## Telecommunications Relay Service (TRS) Customer Profile for Speech-to-Speech (STS)

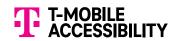

The TRS Customer Profile for STS allows you to select your STS call preferences at any time. Your information is secure and confidential.

| Username                                                                            |                            |                          |
|-------------------------------------------------------------------------------------|----------------------------|--------------------------|
| Create Username                                                                     |                            |                          |
| Personal Information                                                                |                            |                          |
| First Name                                                                          | Last Nam                   | e                        |
|                                                                                     |                            |                          |
| Area Code & Phone Number                                                            | Extension                  | Number                   |
| Street Address (No P.O. Box is allowed)                                             |                            |                          |
| Creece Address (No 1.0. Box is allowed)                                             |                            |                          |
| City                                                                                | State                      | Zip Code                 |
|                                                                                     |                            |                          |
| Email Address                                                                       |                            |                          |
|                                                                                     |                            |                          |
| Call Preferences                                                                    |                            |                          |
| Operator: Female Male                                                               | No Preference              |                          |
| Language: English Spanish                                                           |                            |                          |
| Call Handling Options                                                               |                            |                          |
| Repeat everything Repeat when unclear                                               |                            |                          |
| Mute your voice (the other party will he                                            | ear the STS Operator only) |                          |
| Eroquantly Dialad Numbers                                                           | *                          |                          |
| Frequently Dialed Numbers                                                           |                            |                          |
| Up to 100 Names/Phone Numbers can be see Provide the STS Operator with the person's |                            | t to call.               |
| Name                                                                                | •                          | Area Code & Phone Number |
| 1                                                                                   |                            |                          |
| 2                                                                                   |                            |                          |
| 3                                                                                   |                            |                          |

| Emergency Numbers* (i.e. fire, ambula                    | ance, police, lifesaving services, etc.)                                            |  |
|----------------------------------------------------------|-------------------------------------------------------------------------------------|--|
| Name                                                     | Area Code & Phone Number                                                            |  |
| 1                                                        |                                                                                     |  |
| 2                                                        |                                                                                     |  |
| 3                                                        |                                                                                     |  |
| Permission Options - Outgoing C                          | Calls Only                                                                          |  |
| Block Numbers:* (Blocks phone numbers you                | do not want called from your number)                                                |  |
| Name                                                     | Area Code & Phone Number                                                            |  |
| 1                                                        |                                                                                     |  |
| 2                                                        |                                                                                     |  |
| 3                                                        |                                                                                     |  |
| Block: (Blocks outgoing calls to 800 numbers and         | d/or Directory Assistance)                                                          |  |
| 800 Numbers Directory Assis                              | stance                                                                              |  |
| Notes* (Instructions for your calls for the STS of       | operator)                                                                           |  |
|                                                          | 7                                                                                   |  |
| (Example) Hang up if you get answerir                    | ng machine                                                                          |  |
| 1                                                        |                                                                                     |  |
| 2                                                        |                                                                                     |  |
| 3                                                        |                                                                                     |  |
| * To update or add more contacts, go to <u>t-mobile.</u> | .com/trsprofile or call Accessibility Care 877–787–1989.                            |  |
| Account Coourity Occation                                |                                                                                     |  |
| Account Security Question                                |                                                                                     |  |
| Your answer is used to verify your account. We do        | not share your information with other parties.                                      |  |
| What is your favorite food?                              |                                                                                     |  |
| Please send completed form to:                           | For additional assistance:                                                          |  |
| T-Mobile Accessibility Care                              | ■ 877-787-1989 (Speech-to-Speech)                                                   |  |
| KSOPHD01-Z8200                                           | ■ 800-676-3777 (Voice/TTY)                                                          |  |
| 6220 Sprint Parkway<br>Overland Park, KS 66251–8200      | <ul> <li>■ 800-676-4290 (Español)</li> <li>■ access@t-mobile.com (Email)</li> </ul> |  |
| ■ 877-877-3291 (Fax)                                     | <u>t-mobile.com/sts</u> (Website)                                                   |  |